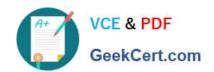

## **UIPATH-RPAV1** Q&As

UIPATH-RPAV1: UiPath RPA Associate v1.0 Exam (UiRPA)

# Pass UiPath UIPATH-RPAV1 Exam with 100% Guarantee

Free Download Real Questions & Answers PDF and VCE file from:

https://www.geekcert.com/uipath-rpav1.html

100% Passing Guarantee 100% Money Back Assurance

Following Questions and Answers are all new published by UiPath
Official Exam Center

- Instant Download After Purchase
- 100% Money Back Guarantee
- 365 Days Free Update
- 800,000+ Satisfied Customers

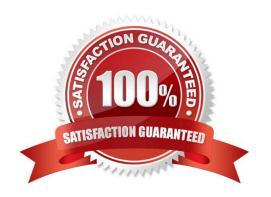

### https://www.geekcert.com/uipath-rpav1.html 2024 Latest geekcert UIPATH-RPAV1 PDF and VCE dumps Download

#### **QUESTION 1**

Is there any way to hide the execution of one activity in the logs? Options are :

- A. Yes, by changing the minLevel property of the "Execution" logger from NLog.config.file
- B. No, but the logs can be manually edited
- C. Yes, by checking the Private property of the activity that is to be hidden

Correct Answer: C

#### **QUESTION 2**

Which of the statues below can a transaction have? Select all the options that apply Options are :

- A. Successful
- B. Abandoned
- C. New
- D. Pending
- E. Failed
- F. In progress

Correct Answer: ABCE

#### **QUESTION 3**

Which statement about the UiPath Robotic Enterprise Framework template is false? Options are :

- A. The framework can be used only if you get the input data from the UiPath server queues
- B. The framework is meant to be a template that helps the user design processes
- C. The framework has a robust exception handling scheme and event logging

Correct Answer: A

#### **QUESTION 4**

What would you use to exit from a For each activity and condition and continue the execution of the workflow?

Options are:

A. Terminate workflow activity

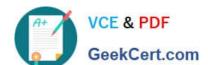

#### https://www.geekcert.com/uipath-rpav1.html 2024 Latest geekcert UIPATH-RPAV1 PDF and VCE dumps Download

B. Break activity

C. If Activity

Correct Answer: B

#### **QUESTION 5**

Which is the best way to delete un-referenced variables? Options are :

- A. The unreferenced variables do not utilise memory, therefore you do not have to delete them
- B. You can manage your variables from the Design panel>Manage Variables>Remove Unreferenced
- C. Delete them one by one from the Variables panel. UiPath Studio performs the workflow validation in real time, therefore you can see which variable is being used

Correct Answer: B

<u>Latest UIPATH-RPAV1</u> <u>Dumps</u> UIPATH-RPAV1 Study
Guide

UIPATH-RPAV1
Braindumps